## **РЕШЕТО**

Дан массив из N чисел. Вывести из них только те, которые не меньше K.

## **Входные данные.**

В первой строке вводится два числа N и K (0≤ N ≤500 , 1≤ K ≤100). Во второй строке N целых чисел (все числа от 0 до 100).

## **Выходные данные.**

Подходящие числа через пробел (числа выводятся в том же порядка, как они следуют в исходном ряде).

## **Пример.**

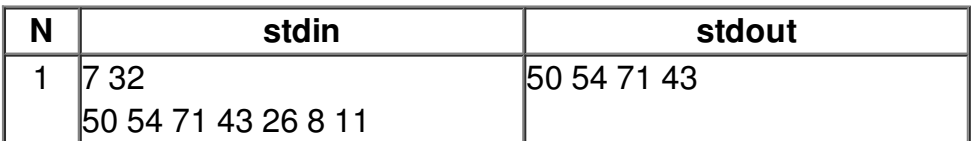